# 2. Multi-Active Satellite

### Data Vault design

**WhereScape<sup>®</sup>** 

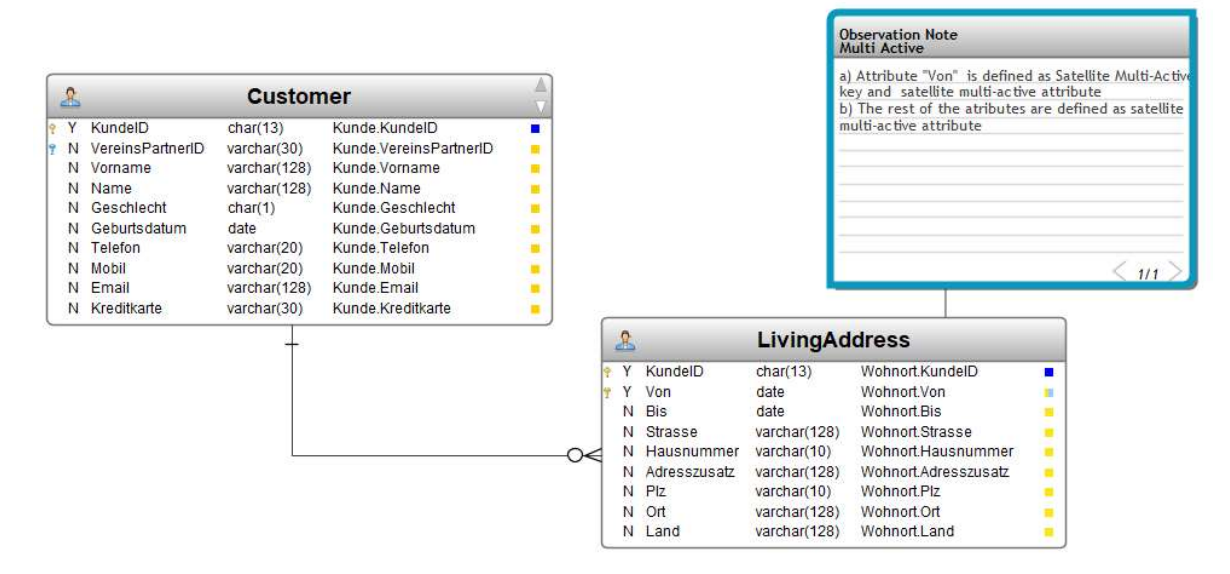

### Raw Vault generated automatically by 3D

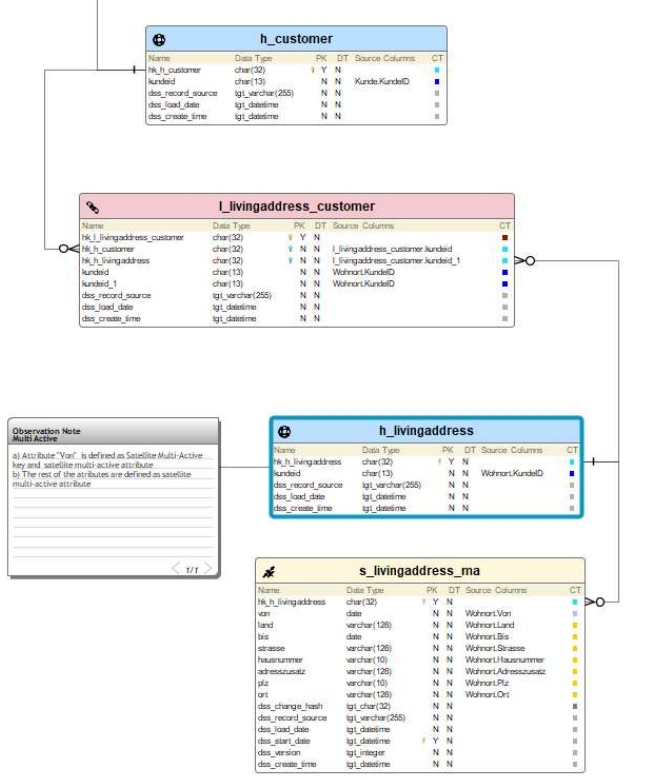

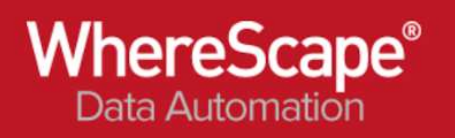

## Load and Staging generated automatically by 3D

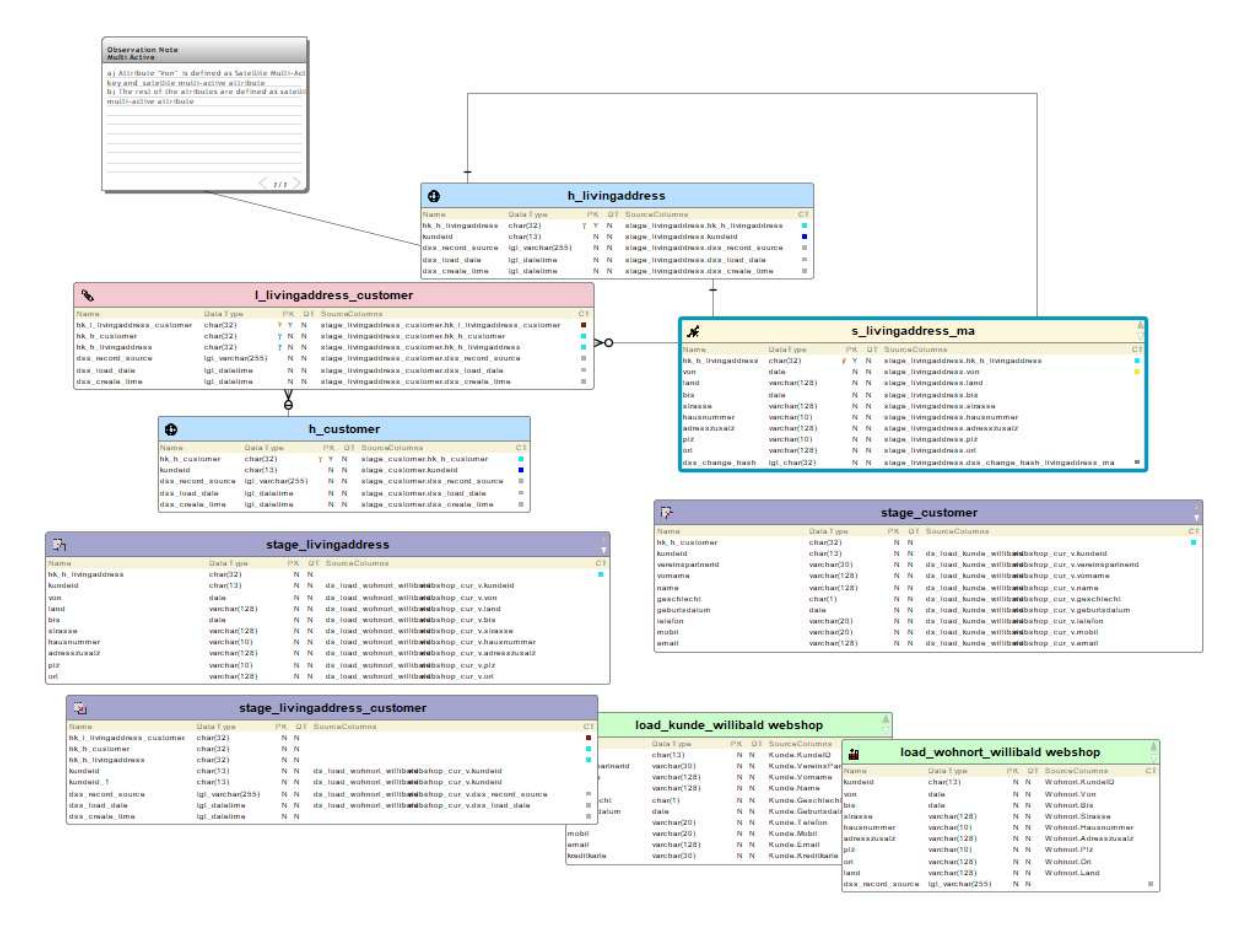

#### Data Lineage in WhereScape RED

Note: WhereScape Red uses the XML File to build the data warehouse objects and all code routines to ingest the load tables, ODS layers, views, stage tables and the raw vault or the business vault layers.

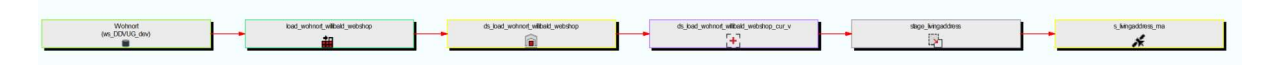

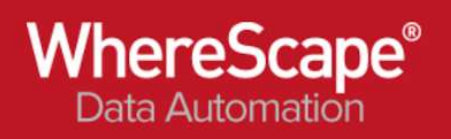

# Sample Data of Multi-active satellite

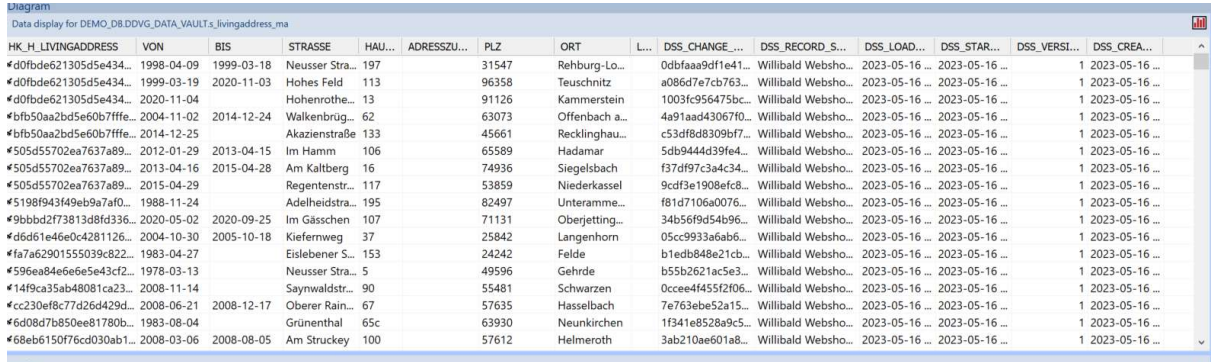